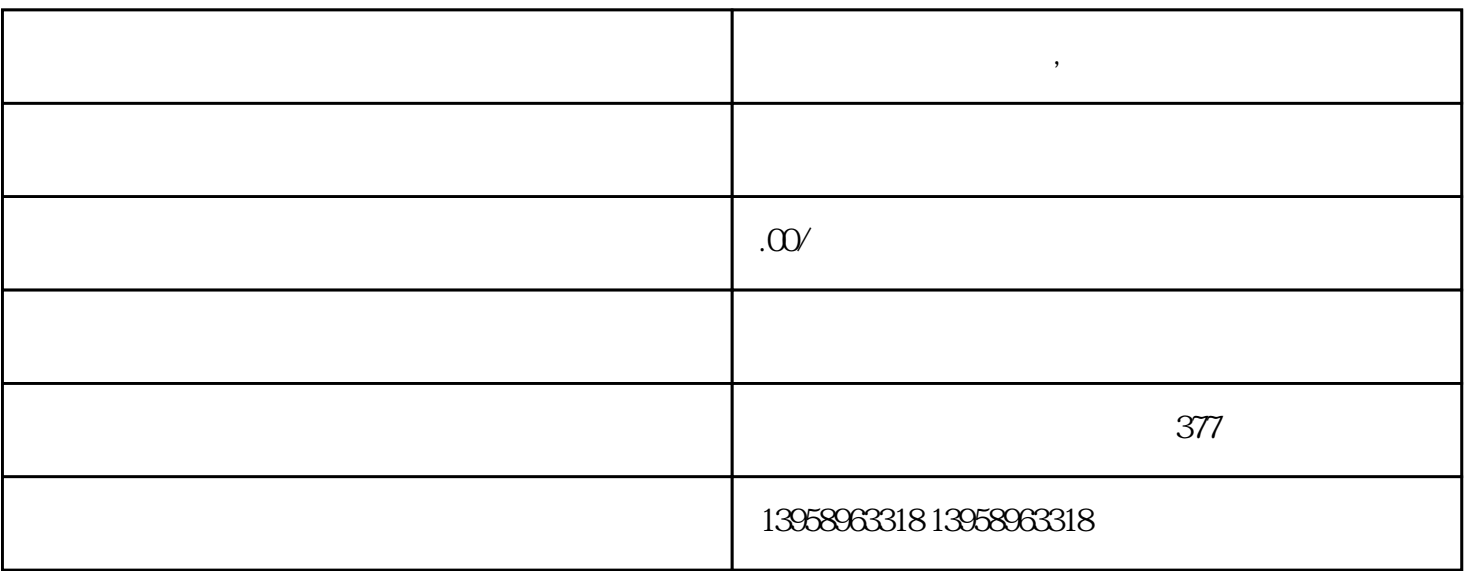

**万宁覆膜帆布袋定制 ,万宁定制圆桶包帆布袋**

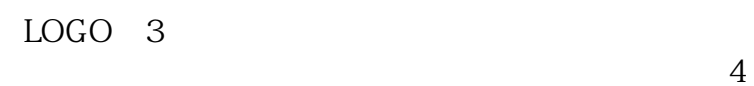

 $5$  $\kappa$  , and  $\kappa$  , and  $\kappa$  , and  $\kappa$  , and  $\kappa$  , and  $\kappa$  , expectively  $\kappa$ .

 $\alpha$ 

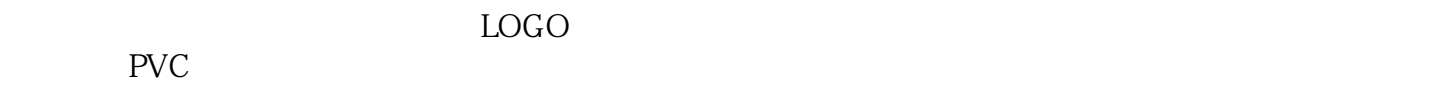

 $4$ 

 $\angle$  PET and  $\angle$  $\blacksquare$ 

 $\mathfrak{R}$ 

 $HPL$ 

that  $PET$  $PET$